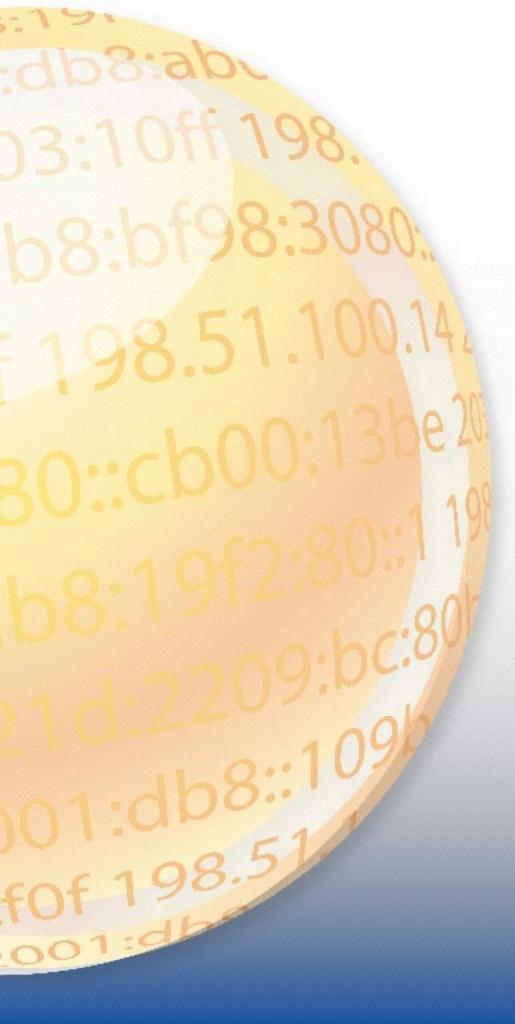

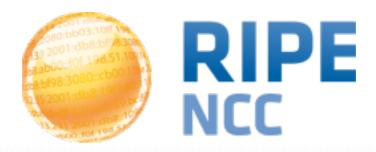

# Voting at the RIPE NCC General Meeting

Fergal Cunningham

Membership Communications Officer

RIPE NCC

- Two ways to vote at the GM:
  - Paper ballot (attendees only)
  - Electronically (remote participants AND attendees)
  - Attendees can add their votes when registering
  - All member contacts receive an email inviting them to register for electronic voting
- Voting starts at Agenda point 10 for both methods
- Paper ballots must be handed in now
- Electronic votes can be cast until 14:00 UTC+2 tomorrow, 15 May

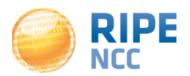

- Five resolutions to be voted on
- All resolutions need more than 50% Yes vote to pass

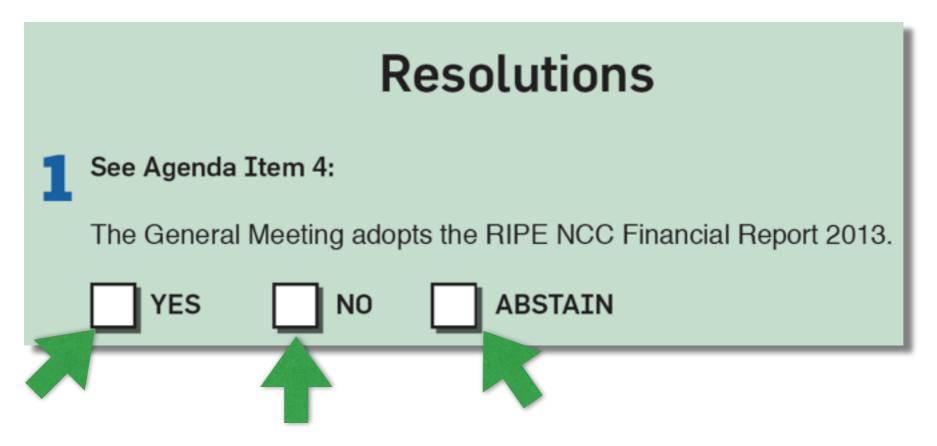

 Make a mark inside ONE box for each resolution and give the ballot to the vote collector

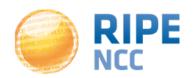

Electronic voting works in the exact same way

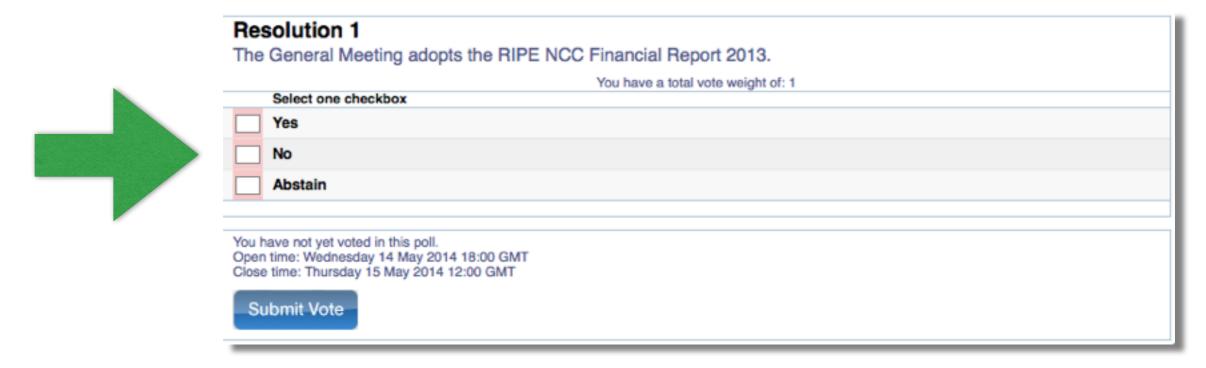

- All registered voters receive a mail with a link to the voting pages
- You select one box and click Submit Vote

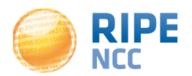

- Six candidates for the Executive Board election
- Voting works differently than the resolutions
  - We use instant run-off voting
- This method means several rounds of voting for a number of seats can take place using just one ballot
- You need to rank the candidates in order of preference from 1 (most preferred) to 6 (least preferred)

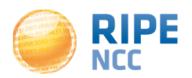

# **Executive Board Voting**

Number your preferred candidates in order of preference.

- 2 Candidate A
- 4 Candidate B
- 6 Candidate C
- 3 Candidate D
- 5 Candidate E
- 1 Candidate F
- Abstain

You only need to number 1 candidate to have a valid vote

But to ensure your vote counts in every round, you should fill out every box

With three seats available, lower preferences are important

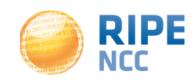

- Electronic voting works in the same way
- Click a box to pick a number rather than type it

| RIPE NCC Executive Board Election                                                                                      |
|----------------------------------------------------------------------------------------------------|
| You have a total vote weight of: 1                                                                                     |
| Click the boxes to choose your candidates in order of preference from 1 to 6. Click a box again to remove a selection. |
| Fahad Alshirawi                                                                                                    |
| Maria Häll                                                                                                    |
| Christian Kaufmann                                                                                                    |
| Piotr Strzyżewski                                                                                                    |
| Bjørn Vik                                                                                                    |
| Salam Yamout                                                                                                    |
|                                                                                                    |
| You have not yet voted in this poll.  Open time: Wednesday 14 May 2014 18:00 GMT                                       |
| Close time: Thursday 15 May 2014 12:00 GMT                                                                             |
| Submit Vote                                                                                                    |
| Submit Vote                                                                                                    |

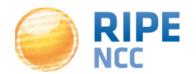

## **Counting the Election Votes**

- We use the third party BigPulse system for voting
- After the electronic voting deadline passes, paper votes are added to the electronic votes in the BigPulse system
- Independent scrutineers from the other RIRs oversee the input of paper ballots into the system

The system then runs the calculation...

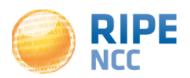

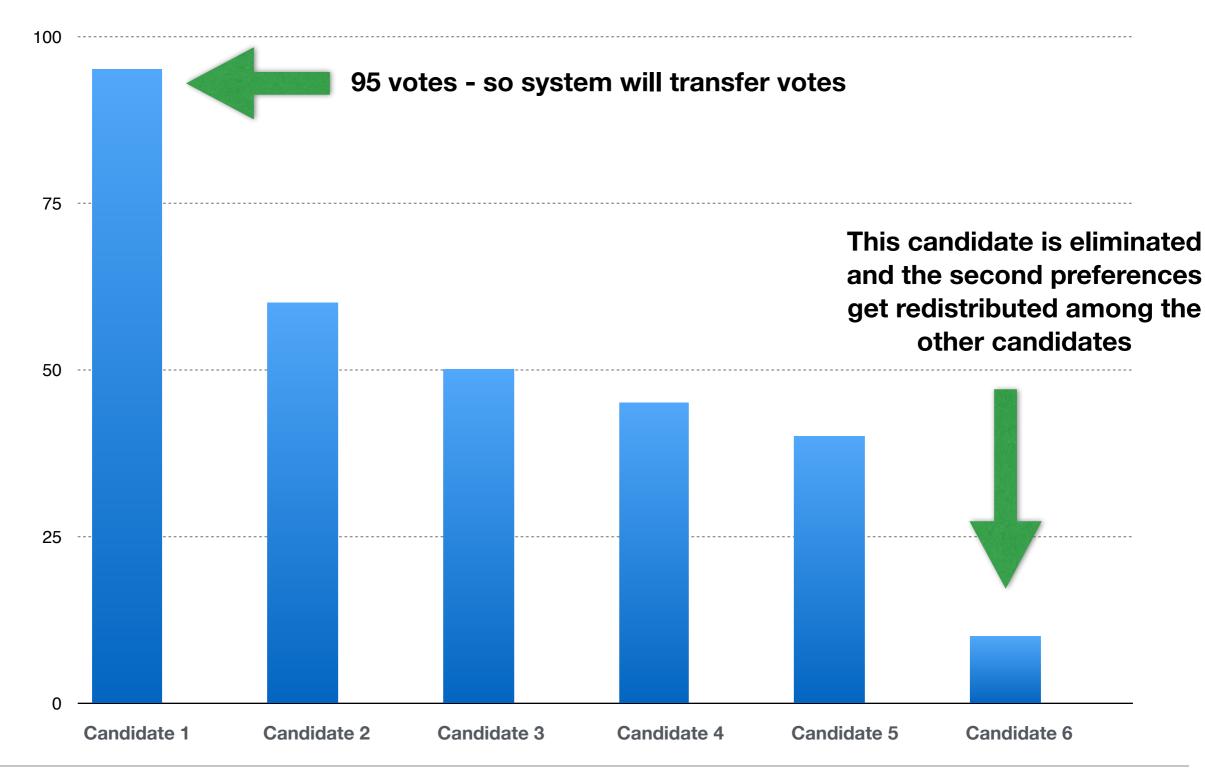

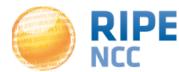

#### **Calculating the Election Winners**

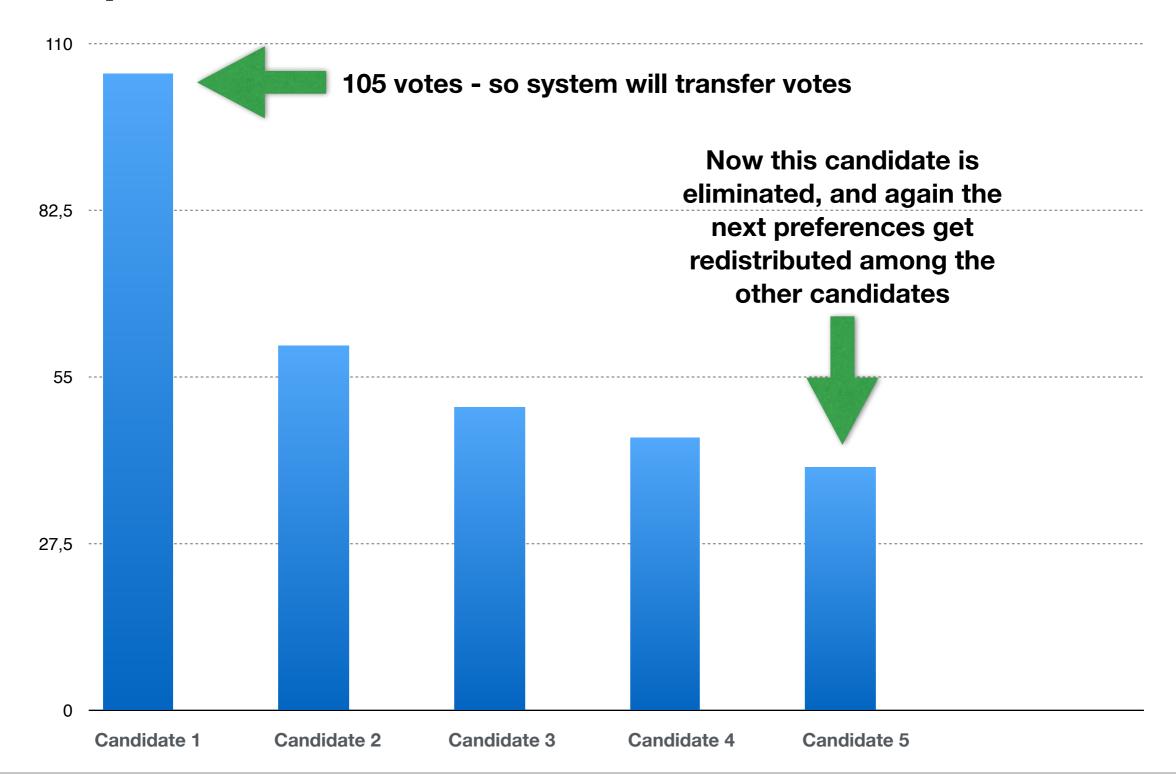

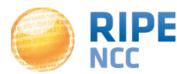

#### **Calculating the Election Winners**

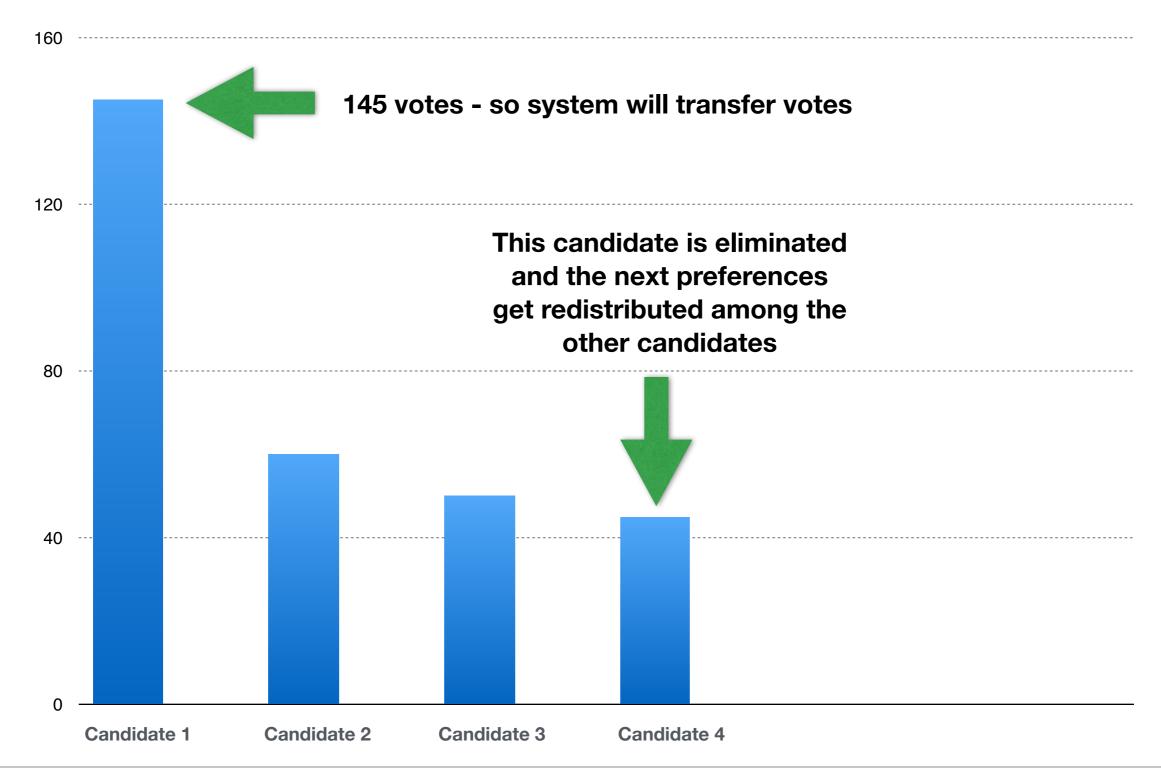

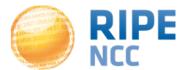

#### **Calculating the Election Winners**

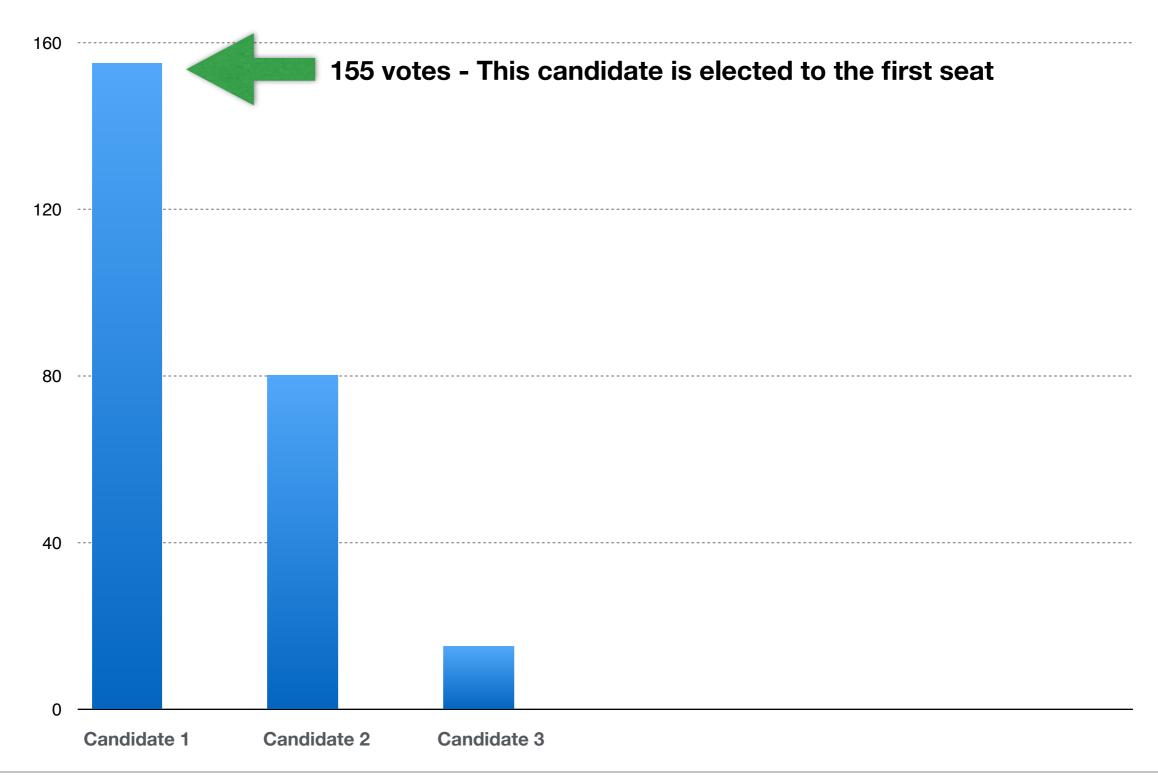

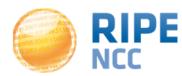

#### Seat 2 - The process starts again with 5 candidates

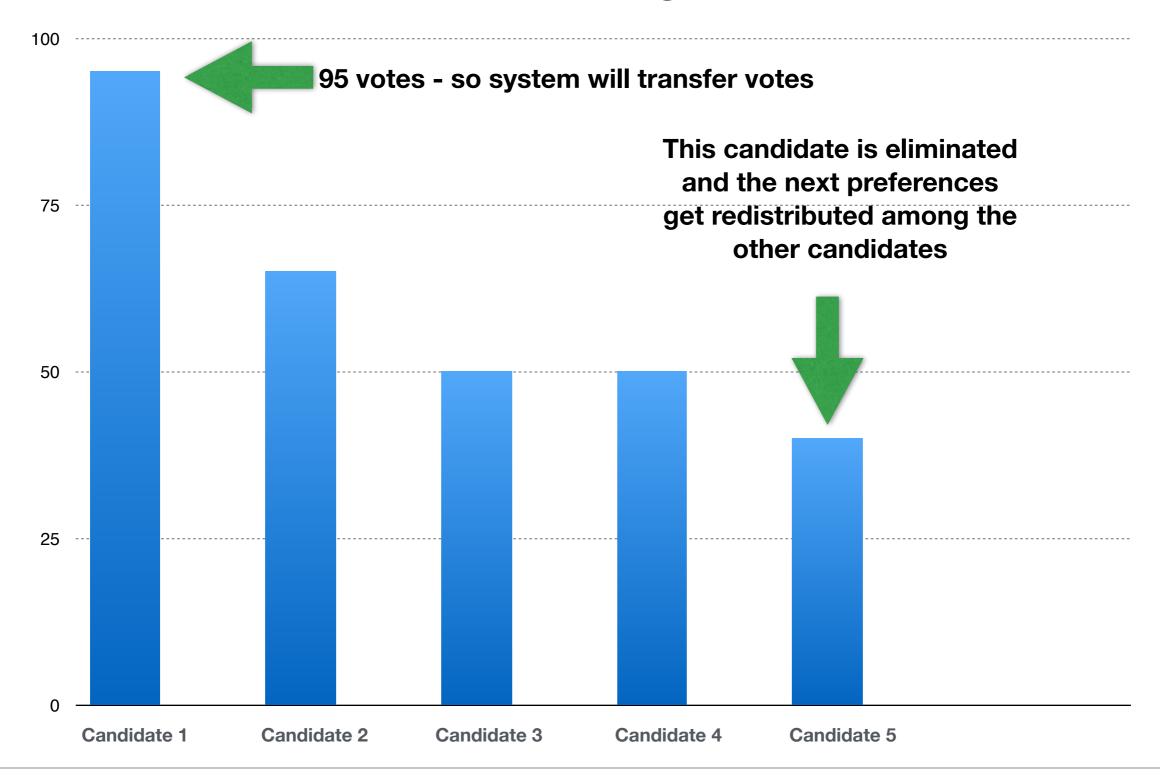

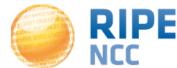

## **Announcing the Results**

- At 15:45 UTC+2 tomorrow, 15 May, the GM will be reconvened in the Main Room
- The Chairman of the Executive Board will announce the results
- The results will also be broadcast for remote participants from the same location:

 https://www.ripe.net/lir-services/ncc/gm/may-2014/ webstream

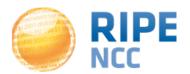

# **Questions?**

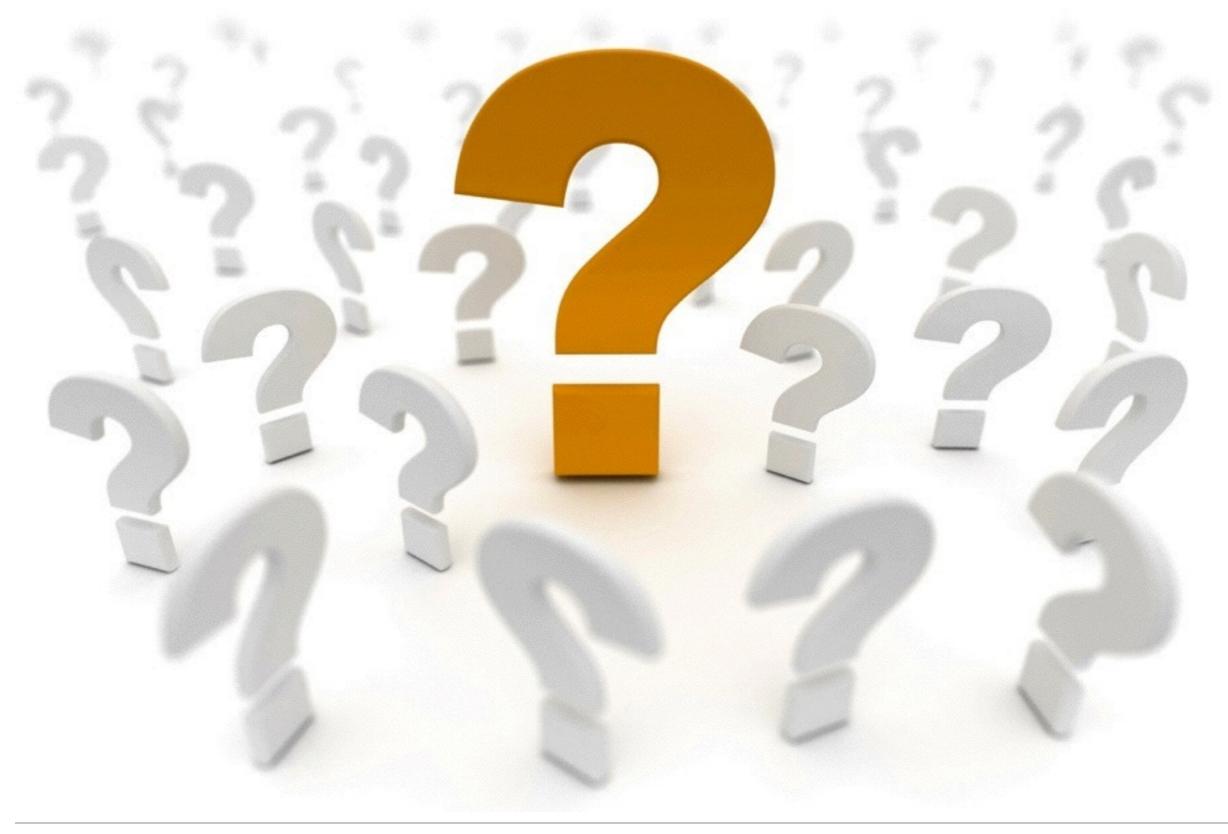

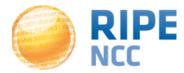